Subsistence Console Com License Ultimate Utorrent Windows

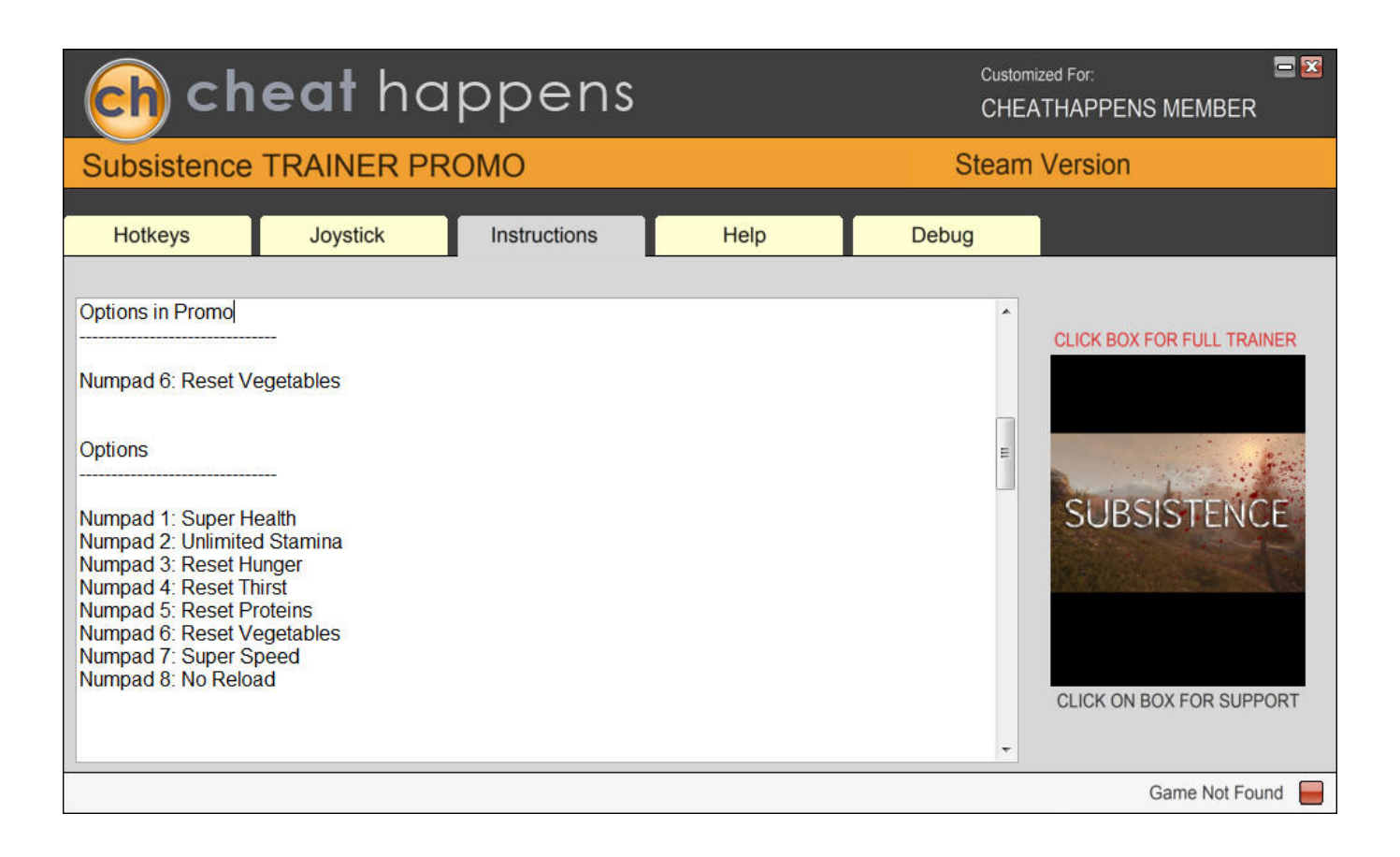

**DOWNLOAD:** <https://tinurli.com/2ink5g>

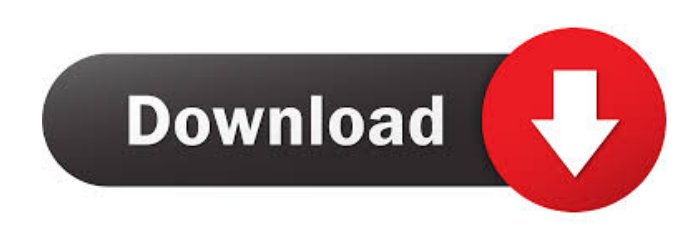

 To use the subsistence console commands (also known as public or self-service) you will need to be a subsistence user. Users who have logged in at least once are considered subsistence users. If you do not know how to use the subsistence console, or if you have forgotten your password, please follow the instructions below to reset your password. To reset your password: Log in to your account and then follow the steps below. When you are prompted for your password, enter it in the form below. Provide an email address that you will use to receive all future notifications from subsistence. Please ensure that your email address is not already in use, as you may not be able to recover your password if you do not receive any confirmation email. When you

complete the password reset process, you will be able to log in with your new password. Suspended If you have been suspended from a subsistence account you will not be able to login using your current email address. To regain access to your subsistence account, please provide the following information to the subsistence platform support team. Your account name, and Your current email address. The subsistence platform support team will then resend you a verification email. You will then need to sign in using your new email address. Deleted User If you have been deleted from a subsistence account, you will not be able to login using your current email address. Invalid Email If you have entered an incorrect email address when logging in to your subsistence account, you will not be able to login using your current email address. Self-service recovery When you have forgotten your password 82157476af

> [la mente humana jose luis pinillos epub to pdf](http://alledkalf.yolasite.com/resources/la-mente-humana-jose-luis-pinillos-epub-to-pdf.pdf) [Minecraft Alpha 1.0.16 02 !With Sound!](http://slimonat.yolasite.com/resources/Minecraft-Alpha-1016-02-With-Sound.pdf) [genx usb scanner driver download rcfa4601eu for windows 7 32bit](http://procinit.yolasite.com/resources/genx-usb-scanner-driver-download-rcfa4601eu-for-windows-7-32bit.pdf)